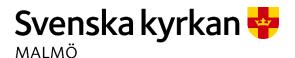

# Kyrkorådets arbetsutskotts protokoll 2022-11-21

Plats: Kyrkans Hus, Fiskehamnsgatan 3, Malmö

**Tid:** 15.00-19.10

## Ledamöter

Per Håkansson, ordförande, närvarande Helén Persson, vice ordförande, närvarande Gunilla Hallonsten, kyrkoherde, närvarande

# Övrig närvarande

Bengt Persson, begravningsombud t.o.m. § 202

#### Tjänstemän

Rasmus Rosenberg, ekonomichef, §§ 192 - 195 Johan Stjernbecker, controller, §§ 192 - 195 Anki Bondesson, administrativ chef Torgny Werger, konsult, sekreterare Lena Winblad, vik. fastighetschef §§ 196 - 199 Mikael Göth, församlingsherde, § 206 Åsa Rönngard. HR-strateg, § 206 Michael Tuvesson, § 205 Albin Tanke, bitr. kyrkoherde, § 191

| Underskrifter                               | §§ 187 - 2                                                                           | 14 |
|---------------------------------------------|--------------------------------------------------------------------------------------|----|
| Sekreterare                                 | Torgny Werger                                                                        |    |
| Ordförande                                  | Per Håkansson                                                                        |    |
| Justerare                                   | Helén Persson                                                                        |    |
| Meddelande om att proto<br>tjänstens vägnar | kollet justerats 2022-11- och finns anslaget på pastoratets anslagstavla, betygar på |    |
| Underskrift                                 |                                                                                      |    |

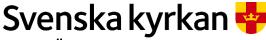

# Kyrkorådets arbetsutskotts protokoll 2022-11-21

# § 187 Sammanträdets öppnande

Ordföranden öppnar sammanträdet.

# § 188 Val av justeringsperson

Till att jämte ordförande justera dagens protokoll utses Helén Persson. Justering sker digitalt fredagen 25 november.

#### § 189 Godkännande av dagordning

Dagordningen godkänns med ändringen att ärende 9 utgår och ärende ang. följeforskning tillkommer.

# § 190 Kyrkorådets protokoll 2022-10-17 och 2022-11-08

Läggs till handlingarna.

#### § 191 Följeforskningsarbetet

Albin Tanke föredrar ärendet.

Efter kyrkorådets beslut i september att ge Malmö Universitet CTA uppdraget att genomföra ett följeforskningsprojekt tillsammans med Svenska kyrkan i Malmö, har nu planeringsarbetet fortskridit. Under våren 2023 planeras förstudien påbörjas. Fokus för arbetet kommer att vara församlingarnas utveckling att möta framtiden – etablering av en gemensam organisatorisk identitet inom Svenska kyrkan i Malmö samt implementering av prioriterade utvecklingsområden. Inom kort kommer CTA med ett förslag till formellt avtal.

#### Arbetsutskottets förslag

Kyrkorådet lägger informationen till handlingarna.

# § 192 Finansrapport

Rasmus Rosenberg och Johan Stjernbecker föredrar ärendet.

## Arbetsutskottets förslag

Kyrkorådet lägger informationen till handlingarna.

# § 193 Likviditet, uppföljning och prognos

Rasmus Rosenberg och Johan Stjernbecker föredrar ärendet.

#### Arbetsutskottets förslag

Kyrkorådet lägger informationen till handlingarna.

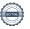

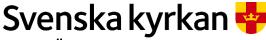

# Kyrkorådets arbetsutskotts protokoll 2022-11-21

#### § 194 Tertialrapport, tertial 2

Rasmus Rosenberg och Johan Stjernbecker föredrar ärendet.

Arbetsutskottet uppskattar det nya sättet på vilket rapporten presenteras.

#### Arbetsutskottets förslag

Kyrkorådet lägger informationen till handlingarna

#### § 195 Ny firmateckning

Rasmus Rosenberg föredrar ärendet.

Med anledning av personalförändringar behöver beslutet om firmatecknare för Malmö pastorat (252003-1051) ändras.

# Arbetsutskottets förslag

Kyrkorådet beslutar

att Malmö pastorats firma fr.o.m. 2022-12-05 tecknas av Per Håkansson, Helén Persson, Gunilla Hallonsten, Lena Winbladh, Rasmus Rosenberg, Daniel Smith, Ann-Katrin Bondesson och Kristofer Lindahl, två i förening.

#### § 196 Information från fastighetsberedningen

Lena Winblad föredrar ärendet.

# Arbetsutskottets förslag

Kyrkorådet lägger informationen till handlingarna.

## § 197 Ansökan om kyrkoantikvarisk ersättning (KAE)

Lena Winblad föredrar ärendet.

Till följd av omorganisation och att det samtidigt är ovanligt lång tid mellan kyrkorådssammanträden, har fastighetsenheten missat att anmäla ärenden angående ansökan om KAE till kyrkorådet. Det gäller nedanstående projekt.

- 1. Byte av natursten i fasad S:t Johannes kyrka, etapp 1 ansökan 2
- 2. Byte av natursten i fasad S:t Johannes kyrka, etapp 2
- 3. Byte av brandlarm i Limhamns kyrka
- 4. Byte av brandlarm i Lockarps kyrka
- 5. Byte brandlarm i Bunkeflo kyrka
- 6. Förstärkningsåtgärder i V. Klagstorps kyrktorn
- 7. Förstärkningsåtgärder i V. Skrävlinge kyrktorn
- 8. Förstärkningsåtgärder i Oxie kyrktorn

Fastighetsberedningen har tillstyrkt.

#### Arbetsutskottets förslag

Kyrkorådet godkänner ansökningarna om KAE enligt ovan.

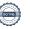

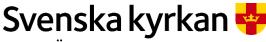

# Kyrkorådets arbetsutskotts protokoll 2022-11-21

# § 198 Södra Sallerups gamla urverk

Lena Winblad föredrar ärendet.

Malmö pastorat har fått avslag på ansökan till Länsstyrelsen om att få avyttra den gamla urverket till tornuret i Södra Sallerups kyrka som varit nedmoterat sedan länge. Pastoratet avsåg att skänka urverket till Malmö muséer.

Pastoratet bör överklaga beslutet till Förvaltningsdomstolen.

Fastighetsberedningen har tillstyrkt.

# Arbetsutskottets förslag

Kyrkorådet beslutat att överklaga Länsstyrelsens beslut om avslag på ansökan om att avyttra det gamla urverket till tornuret i Södra Sallerups kyrka.

## § 199 Avsiktsförklaring Gottorpsprojektet

Avsiktsförklaring om möjlig utveckling av ny kyrkobyggnad på del av fastigheten Bunkeflostrand 21:3 löpte ut den 31 oktober 2022. Eftersom Skanska ännu inte inkommit med en kalkyl för Gottorpprojektet föreslås en förlängning av tiden för utan ändring av innehållet för existerande "letter of intent". Parterna är överens om att avtalstiden i p. 7 i Avsiktsförklaringen ska förlängas till den 31 oktober 2023.

#### Arbetsutskottets förslag

Kyrkorådet beslutar godkänna att tiden för Avsiktsförklaringen rörande Gottorpsprojektet förlängs till den 31 oktober 2023.

#### § 200 Ang. kyrkogårdsberedningen

Per Håkansson lyfter frågan om fackliga representanters närvaro vid kyrkogårdsberedningens sammanträden; den fackliga närvaron kan hämma samtalet.

# Arbetsutskottets förslag

Kyrkorådet beslutar att frågan om fackliga representanters närvaro på kyrkogårdsberedningens sammanträden bör tas upp på beredningen för beslut.

# § 201 Kick-off med församlingsråden

Anki Bondesson föredrar förslag till program för Kick-off med församlingsråden den 11 februari 2023. Förutom församlingsråden med församlingsherdarna föreslås kyrkorådet delta.

#### Arbetsutskottets förslag

Kyrkorådet beslutar om Kick-off med församlingsråden enligt förslaget.

# § 202 Uppföljning av kyrkorådsutbildningen

Anki Bondesson föredrar ärendet.

#### Arbetsutskottets beslut

Arbetsutskottets beslutar att uppföljning av kyrkorådsutbildningen ska äga rum på Stiftsgården Åkersberg den 19 – 20 april 2023 alt. 20 – 21 april 2023, lunch till lunch.

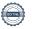

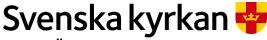

# Kyrkorådets arbetsutskotts protokoll 2022-11-21

# § 203 Möten med församlingsråden

Kyrkorådet ska sammanträffa med församlingsråd för samtal med början under våren 2023.

## Arbetsutskottets förslag

Kyrkorådet beslutar att träffa församlingsråd i anslutning till kyrkorådssammanträden 27 mars i S:t Mikael, 24 april i Kirseberg och 12 juni i S:t Andreas.

#### § 204 Hemställan från S:t Andreas verksamhetsråd

S:t Andreas verksamhetsråd har beslutat att hemställa hos kyrkorådet om beslut dels rörande skrivningen i lokalförsörjningsplanen ang. S:t Andreas kyrka dels ock rörande nyttjande av egna medel för att anlita en antikvarie för en rapport till länsstyrelsen.

Arbetsutskottet konstaterar att pastoratet har tillgång till antikvarie som kan anlitas för uppdraget att skriva rapporten till länsstyrelsen.

#### Arbetsutskottets förslag

Kyrkorådet beslutar att lägga framställningen såvitt avser skrivningen i lokalförsörjningsplanen till handlingarna.

# § 205 AKKA-undersökning

Michael Tuvesson presenterar resultatet av undersökningen.

I enlighet med Arbetsmiljölagen 3 kap. 2a § ska arbetsgivaren systematiskt planera, leda och kontrollera verksamheten på ett sätt som leder till att arbetsmiljön uppfyller kraven på en god arbetsmiljö.

Den genomförda AKKA-undersökningen är en del av arbetet i att uppfylla kraven på det systematiska arbetsmiljöarbetet.

#### Arbetsutskottets förslag

Kyrkorådet tar emot informationen och beslutar att undersökningens resultat ska följas upp inom organisationen.

#### § 206 Färdplan organisation

Mikael Göth och Åsa Rönngard föredrar ärendet.

Kyrkorådets arbetsutskott har haft möte med församlingsrådens presidier och med rådens ledamöter för att presentera analysen av SWOT-utvärderingen, samtal om församlingsbegreppet samt processen framåt.

Vid kyrkofullmäktiges sammanträde i valdes sex nya församlingsråd med ordföranden.

Möten med alla anställda medarbetare i varje församling har ägt rum. Det har samtalats om Färdplan organisation. Alla medarbetare har uppmuntrats till delaktighet genom dialog. Samtalen har varit givande med positiva så väl som negativa röster. Det har också varit viktigt att samtala om det som upplevs svårt och otydligt, samtidigt som att skapa en gemensam väg framåt har varit i fokus.

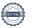

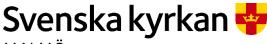

# Kyrkorådets arbetsutskotts protokoll 2022-11-21

Tre kompetensgrupper har påbörjat ett arbete med att se över:

- Arbetstider och schablontider för kyrkliga handlingar
- Instruktioner för musiker.
- Delegationsordning och mandatfördelning i den föreslagna ledningsstrukturen för församlingen.

Risk- och konsekvensanalyser kommer att genomföras i varje församling. Församlingsherdarna bjuder in skyddsombuden i respektive församling för detta arbete. Församlingsherdarna tar, med församlingsinstruktionen som bas, fram handlingsplaner för respektive församling. Handlingsplanen utgör också en grund för bemanningsplanen.

Förslag till den sammantagna organisationen av församlingarna kommer att presenteras efter jul.

#### Arbetsutskottets beslut

Kyrkorådet beslutar lägga informationen till handlingarna.

#### § 207 Visselblåsarfunktion

Anki Bondesson föredrar ärendet.

Arbetsgivare med 50 eller fler anställda, har en skyldighet att införa en rapporteringskanal för visselblåsare. Vid fler än 250 anställda ska denna utgöras av separat funktion/kanal. Inom Malmö pastorat kommer denna hantering att ske genom att anmälan går till revisionsbyrån KPMG. Därefter hanteras ärendet utifrån en särskild rutin.

#### Arbetsutskottets förslag

Kyrkorådet lägger informationen till handlingarna.

### § 208 Inbjudan till Limhamns kyrkoråd

Per Håkansson föredrar ärendet.

Limhamns kyrkoråd har inbjudit representanter från kyrkorådet för samtal. Kyrkorådets ordförande har därefter inbjudit kyrkorådets ledamöter till detta möte och därvid enligt tidigare praxis - att när ordföranden *inbjuder* - meddelat ledamöterna att arvode inte utgår. Hade ordföranden *kallat* skulle arvode ha utgått.

### Arbetsutskottets förslag

Kyrkorådet lägger informationen till handlingarna.

## § 209 Ändring av sammanträdesdagar

#### Arbetsutskottets beslut

Arbetsutskottet beslutar att arbetsutskottets och kyrkorådets sammanträden i januari 2023 ska flyttas fram enligt följande: Arbetsutskottet sammanträder 17 januari kl 16.00 och kyrkorådet den 6 februari kl 13.00.

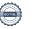

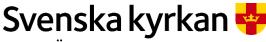

# Kyrkorådets arbetsutskotts protokoll 2022-11-21

#### § 210 Kyrkorådets jullunch

Anki Bondesson informerar.

# Arbetsutskottets förslag

Kyrkorådet lägger informationen till handlingarna.

#### § 211 Kyrkoherden informerar.

Arbetsutskottet lägger informationen till handlingarna.

# § 212 Ansökan till Lunds missionssällskap om bidrag till samverkansprojekt mellan Malmö muslimska nätverk (MMN), Svenska kyrkan på nationell nivå och Malmö pastorat kring interreligiös diakonal praktik

Gunilla Hallonsten föredrar ärendet.

Svenska kyrkan nationellt har bidragit med en handläggare för ekumenik och interreligiös samverkan om 20 procent för att arbeta fram ett samverkansprojekt mellan Svenska kyrkan i Malmö och MMN kring gemensam diakonal praktik för att verka för social sammanhållning i Malmö. Hon har under hösten arbetat tillsammans med en representant för MMN och en representant för Svenska kyrkan i Malmö. De har genomfört en förstudie som finansierats av Lunds missionssällskap.

Förstudien visar att det finns knapphändiga erfarenheter av "muslimsk diakoni" i Sverige och Europa. Samtidigt finns det utbildningar, kurser och praxis som kan användas i ett fortsatt forskande av sådan, eller liknande, funktion. Incitament och motivation till att bidra, samverka och uppnå resultat i denna riktning är stark inom MMN och i Svenska kyrkan. Både Region Skåne och Malmö stad är öppna och intresserade av att undersöka förutsättningarna för samverkan och långsiktig finansiering genom ett idéburet offentligt part nerskap (IOP).

Grundad i förstudien finns nu en tvåårig ansökan om bidrag till Lunds missionssällskap. För ansökan krävs en egeninsats som utgörs av 20 procent tjänst från nationell nivå i Svenska kyrkan till projektet och för Malmö pastorat del av ev lokalkostnad under två år.

## Mål med det tvååriga projektet är

- att i nära samarbete med Malmö stad, Region Skåne och andra relevant organisationer i civilsamhället bygg upp en interreligiös diakonal organisation och verksamhet som bidrar till att stärka den psykosociala hälsan i Malmö
- att skapa en fristående organisation med en långsiktig finansieringsplan. Arbetet kommer att bygga på den förstudie som ska vara klar sista januari 2023. Redan nu står klart att arbetet kommer att ha två huvudlinjer: dels att fortsätta bearbeta centrala frågor och förankra, skapa tillit och hitta samarbetspartners för en långsiktig och hållbar finansiering, dels att start upp, initiera och utveckla praktik genom utbildningar och prövandet av en ny gemensam diakonal funktion.

# Arbetsutskottets förslag

Kyrkorådet beslutar ställa sig bakom projektet och ansökan till Lunds missionssällskap.

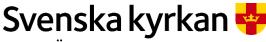

# Kyrkorådets arbetsutskotts protokoll 2022-11-21

#### § 213 Ang församlingsråden

Församlingsråden har enligt kyrkoordningen följande uppgifter

- Yttranderätt innan kyrkofullmäktige avgör ett ärende som särskilt angår den egna församlingen, 3 kap. 22 §
- Välja kyrkvärdar, 4 kap. 19 §
- Välja vice ordförande i församlingsrådet, 4kap. 26 §
- Beslut om vilka former av huvudgudstjänst som ska användas i församlingen, 17 kap. 6
- Beslut om ekumenisk gudstjänst, 17 kap. 7 §
- Samrådsskyldighet för kyrkoherden beträffande huvudgudstjänstens uppbyggnad, 17 kap. 8 §
- Samrådsskyldighet för kyrkoherden beträffande gudstjänstplan, 17 kap. 9 §
- Samrådsskyldighet för kyrkoherden beträffande ekumeniskt nattvardsfirande, 20 kap.6
- Yttranderätt vid lokala beslut om församlingsindelningen, 37 kap. 7 §
- Beslut om inventarieansvarig kyrkvärd, 40 kap. 2 §
- Ett pastorat kan inte utan församlingsrådets godkännande besluta att ta en kyrka ur bruk om det inte finns särskilda skäl, 40 kap. 7 §
- Ändringar av en kyrkobyggnad eller i ett kyrkorum får inte göras utan godkännande från församlingsrådet om det inte finns synnerliga skäl, 40 kap. 9 §
- Beslut om upplåtelse av kyrka, 41 kap. 3a §
- Beslut om församlingskollekt, 43 kap. 6 §
- Lokalt beslut om ändring av kollektdag, 43 kap. 7 §
- Samrådsskyldighet från pastoratets kyrkoråd inför beslut om församlingsinstruktion, 57 kap. 5 §
- Rätt att väcka ärende om ändring i församlingsinstruktionen, 57 kap. 6 §
- Rätt att begära prövning av ett stifts beslut, 57 kap. 8 §.

Kyrkorådet har inte delegerat några ytterliga ärenden till församlingsråden att besluta i.

Alla dessa beslutsmöjligheter har församlingsråden i Malmö pastorat delegerat till sina verksamhetsråd. När verksamhetsråden försvinner vid det kommande årsskiftet upphör automatiskt delegationerna.

När organisationen nu förändras och församlingsbegreppet tydliggörs är det angeläget att församlingsråden håller samman besluten inom församlingen.

#### Arbetsutskottets förslag

Kyrkorådet beslutar uppmana församlingsråden att hålla samman beslutsfunktionerna till församlingsrådet.

#### § 214 Sammanträdets avslutande

Ordföranden förklarar sammanträdet avslutat

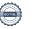

# Verifikat

Transaktion 09222115557482226824

#### Dokument

#### Protokoll KR AU 2022-11-21

Huvuddokument 8 sidor Startades 2022-11-25 15:36:32 CET (+0100) av Åsa Rönngard (ÅR) Färdigställt 2022-11-26 13:26:04 CET (+0100)

#### Initierare

### Åsa Rönngard (ÅR)

Svenska kyrkan Malmö Org. nr 252003-1051 asa.ronngard@svenskakyrkan.se +46761253234

# Signerande parter

#### Torgny Werger (TW)

Sekreterare Kyrkorådets arbetsutskott torgny.werger@gmail.com +46705123840 Signerade 2022-11-25 15:48:37 CET (+0100)

#### Per Håkansson (PH)

Ordförande Kyrkorådets arbetsutskott perhak@live.com +46739430248 Signerade 2022-11-25 17:48:35 CET (+0100)

#### Helen Persson (HP)

V ordförande Kyrkorådets arbetsutskott persson.helen1@gmail.com +46733442784 Signerade 2022-11-26 13:26:04 CET (+0100)

Detta verifikat är utfärdat av Scrive. Information i kursiv stil är säkert verifierad av Scrive. Se de dolda bilagorna för mer information/bevis om detta dokument. Använd en PDF-läsare som t ex Adobe Reader som kan visa dolda bilagor för att se bilagorna. Observera att om dokumentet skrivs ut kan inte integriteten i papperskopian bevisas enligt nedan och att en vanlig papperutskrift saknar innehållet i de dolda bilagorna. Den digitala signaturen (elektroniska förseglingen) säkerställer att integriteten av detta dokument, inklusive de dolda bilagorna, kan bevisas matematiskt och oberoende av Scrive. För er bekvämlighet tillhandahåller Scrive även en tjänst för att kontrollera dokumentets integritet automatiskt på: https://scrive.com/verify

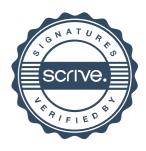